## Cambridge International School ,Mohal,Kullu Curriculum Session 2020-21 Computer –VII

٦

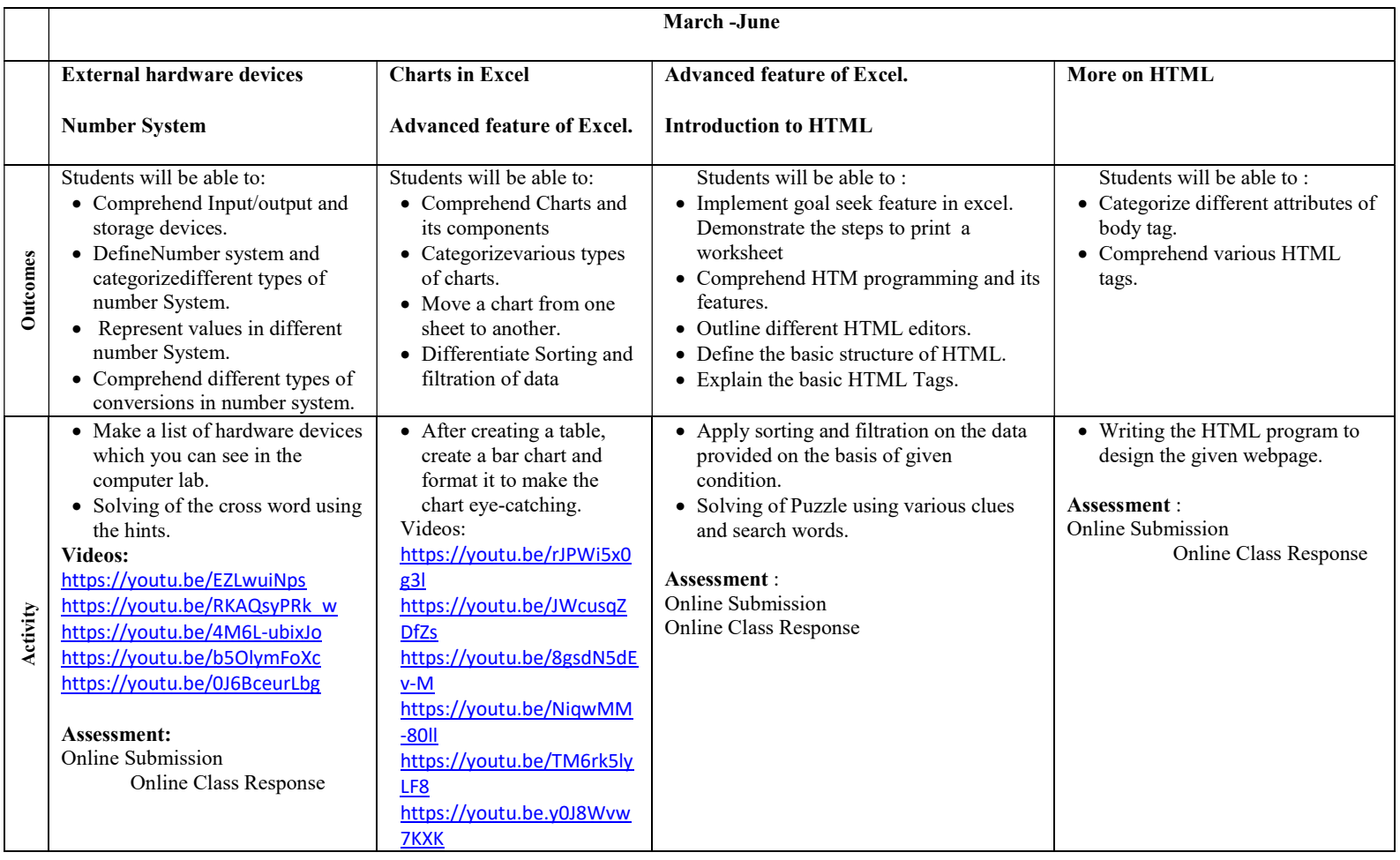

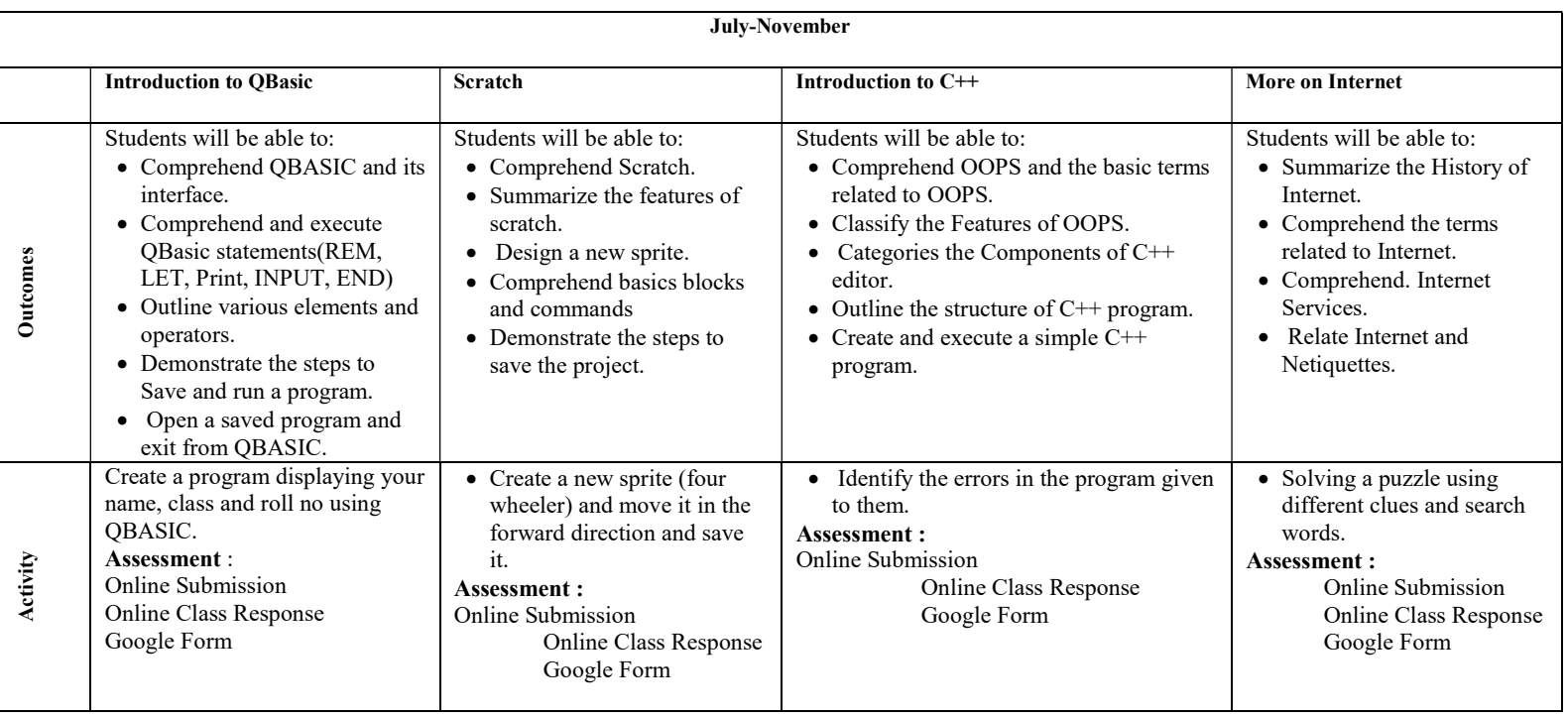